# **RICH simulation for Upgrade 2**

LHCb-UK meeting

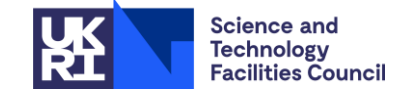

S.Easo 09-07-2024

## Introduction

- ➢ For the RICH system in Upgrade 2, many options are being considered
	- These are categorized in the scoping document
	- These may evolve as more information regarding photon detectors and other components, comes to light.
- $\triangleright$  In principle, the programs can be tailored for simulating each of these options in detail. However, it may not be practical to proliferate the number of options to pursue.
- $\triangleright$  The RUN5 simulations are based on the software developed for RUN3 in recent years.
- $\triangleright$  This presentation:
	- Description of the simulation framework to study the various options
	- Results in terms of resolutions and yields, from some of the options
	- Caveats: Issues that beset the simulation studies
	- Plans

## Overview of software used

- For simulating the RICH system in Upgrade 2 :
	- 'Detector' package for creating detector descriptions
	- 'Gaussino + Gauss' for detector simulations
	- Developing digitization software
	- Starting to set up the reconstruction sequence to process the simulated data
- In parallel to these :
	- Different optical configurations for the RICH system are starting to be explored
	- The usage GPUs is being planned for RUN5
		- *Example: usage of Opticks + OptiX for simulations*
	- Software for RICH in RUN4 is being developed. Some of these would be useful for RUN5 also

*All done within the DD4HEP framework.*

*All the software developed for RICH in RUN5 so far, are available in various MR.*

*Not covered today*

# Detector configurations

- The 'Detector' package enables to maintain multiple geometry versions in the same branch. *For the RICH, for now, three labels are created as the versions for RUN5, along with the corresponding folders. (This is in addition to the three that is created for RUN3).*
	- (a) Rich\_Run5\_v3: SiPM + geometry update , for now. *This presentation: Optics update for RICH1 as described in the FTDR.*
	- (b) Rich\_Run5\_v4: SiPM and nominal Run3 geometry as indicated in the FTDR, for now.
	- (c) Rich\_Run5\_v5 : Facilitate RICH + TORCH studies. *TORCH envelope and master volumes created inside RICH2*
- Known 'unknowns':
	- Hardware structure to install photon detector assemblies in the RICH for Upgrade 2
		- *For now, using the same structure as that in RUN3: with PDM , ECR and ECH etc.*
		- *For now, each 'MaPMT' volume is repurposed to use as SiPM*
		- *For configuring 1 mm pixel size :*

*Use 25 X 25 pixels in 'R-type MaPMT' and 50X50 pixels in 'H-type MaPMT'.*

# Detector configurations

- Large magnetic shielding structure in RICH1 :
	- *For now, removed in 'Rich\_Run5\_v3', to study potential increases in Mirror ROC*
- Properties of detector components :
	- *Minor changes in the inputs in recent years for RICH1, after the FTDR studies.*

*In mirror reflectivities, properties of quartz, optics etc.* 

- Photon detectors:
	- *Started with SiPM, as this was used for the FTDR studies.*
	- *Usage of MCPs : Presentation today, from Lais*
- PDE for SiPM:
	- *Many tables were received (from Rok. et.al.) based on developments at FBK*
	- *For now, plan to use a 'nominal table'*

#### Photon detector : SiPM

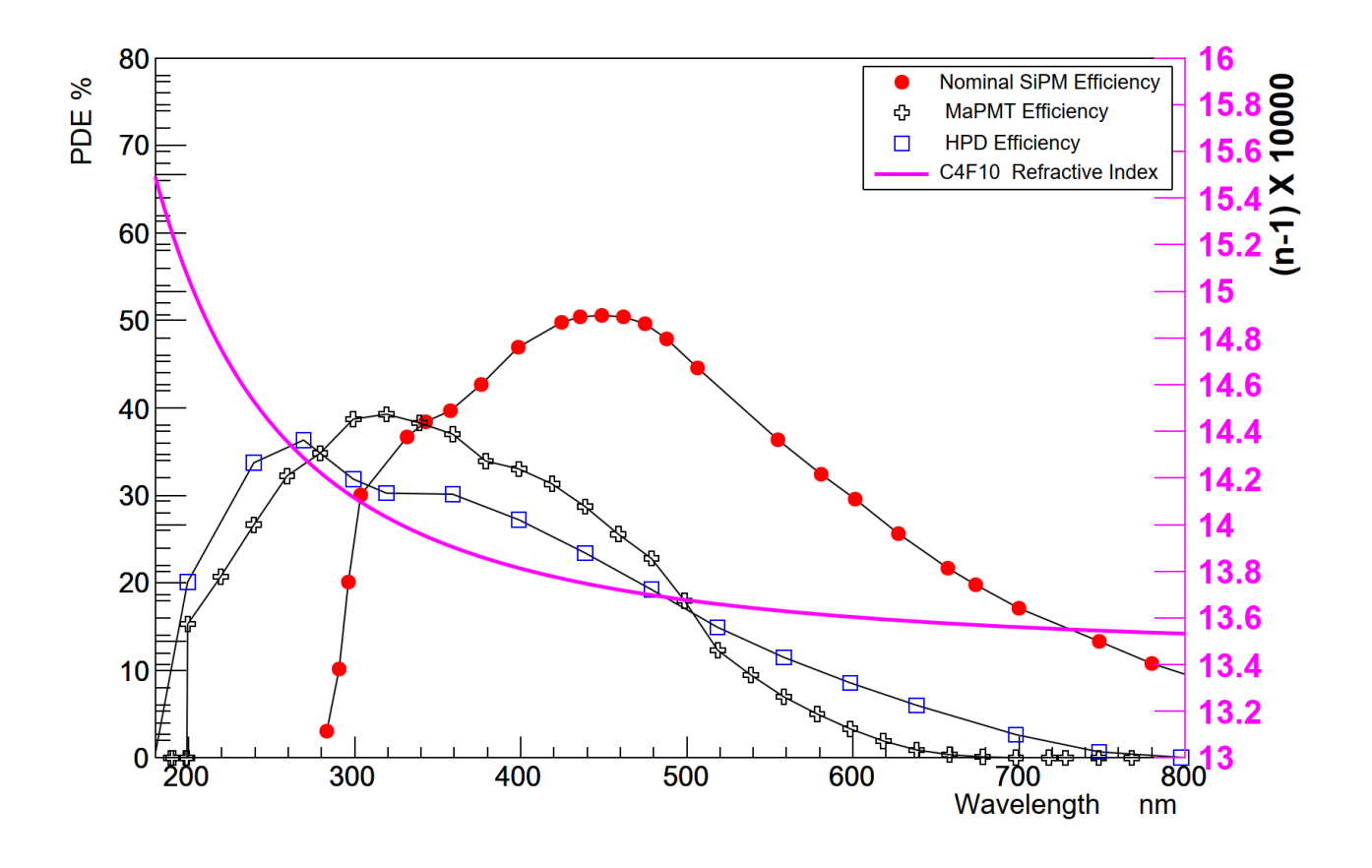

- SiPM configurations:
	- For now, using 1 mm pixel size everywhere
		- ❖ micro-lensing planned for the future
		- ❖ Other pixel sizes are planned to be configured
	- Wavelength cuts, used so far :
		- ❖ 400 nm, 300 nm and 180 nm
		- ❖ The 180 nm cut, corresponds to having 'no cut'
- No cut applied for MaPMT configurations.
- Red Curve : 'Nominal SiPM' : This is used as a 'baseline', for now.

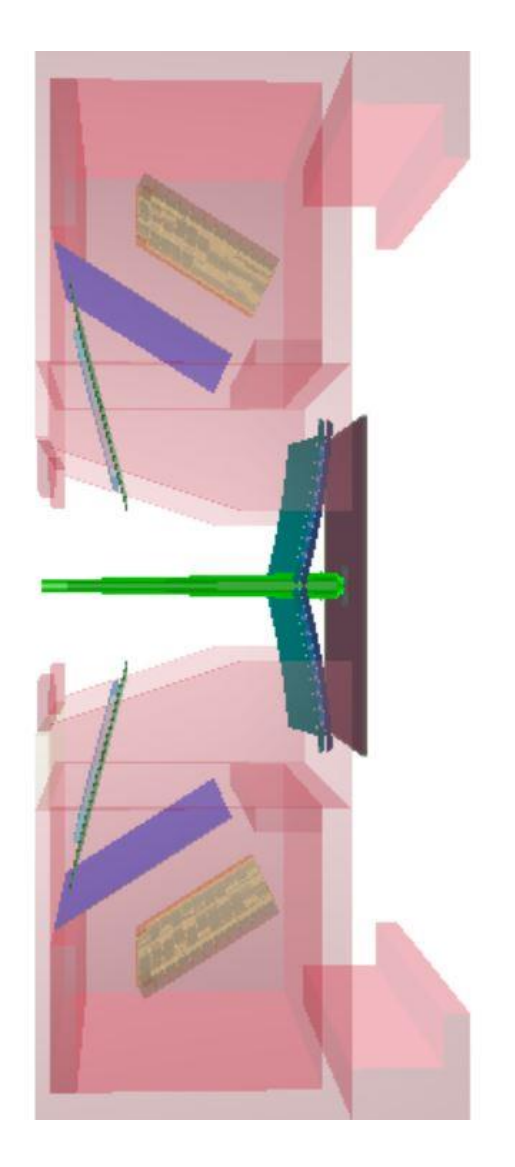

### RICH pictures : DD4HEP

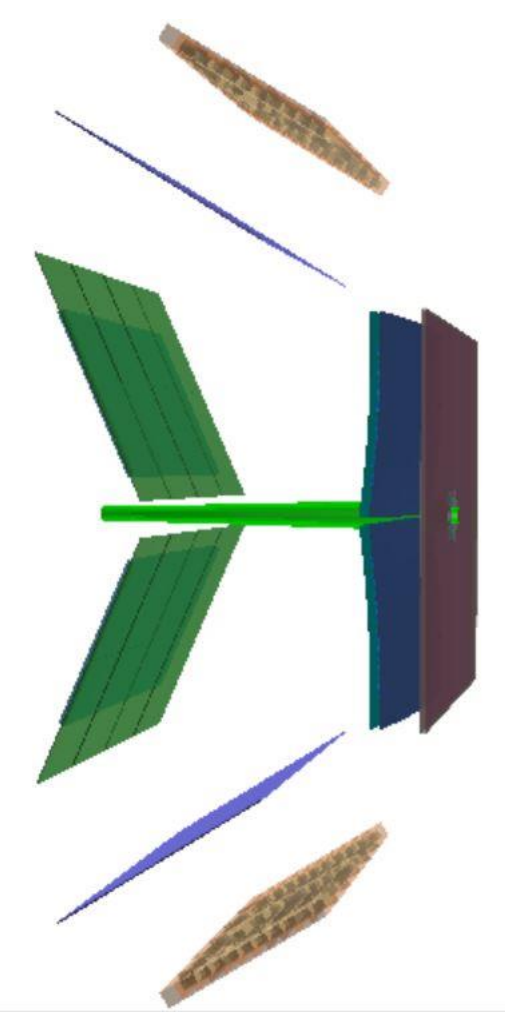

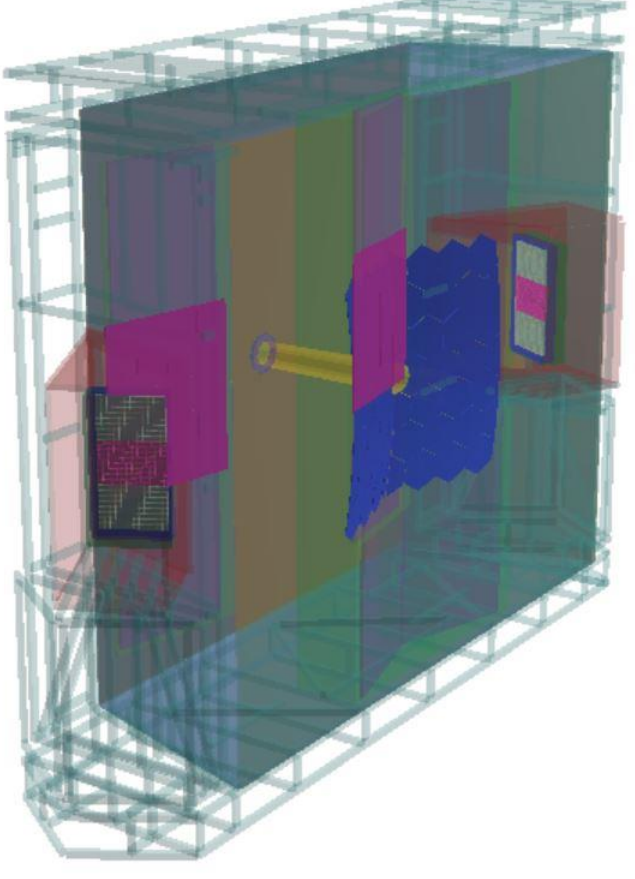

RICH2: Nominal RUN3 optics used for RUN5 studies

RICH1: Upgraded RICH1 optics as in the FTDR

RICH1 : Nominal RUN3 optics ( Rich\_Run5\_v3) used for RUN5 studies (Rich\_Run5\_v4)

# Simulation configuration

- For the RICH system, using the detector configurations listed in the previous pages. *For all other LHCb detectors, the 'full RUN5-setup' was not available in master branches. Hence using the ' default RUN3' configuration.*
- Gauss and Gaussino:
	- RICH system is used with the latest available versions of : VP, UT, FT, Ecal and Hcal
	- Using default values for gas pressure, temperature etc. (Gauss was not using the full 'conditions database' features ).
	- Usage of SiPM with large number of channels and the introduction of TDC for RICH, requires a 64-bit channel ID This new feature is planned to be implemented.
	- The full simulation of the readout in Boole requires simulated data with spill-over. This is not yet supported in Gaussino.
	- RICH in RUN3 vs RUN5 :
		- ❖ RUN3 simulations based on DD4HEP, kept 'stable' in a package named *GaussPhotonics*
		- ❖ New features needed for RUN5 introduced in a package named *GaussOptix*
	- Today: Resolutions and yields using particle gun events in the best regions of the RICH system. Hit distributions from running PYTHIA minimum bias events in nominal RUN3 beam setup.

#### RICH1 : resolutions and yields with SiPM

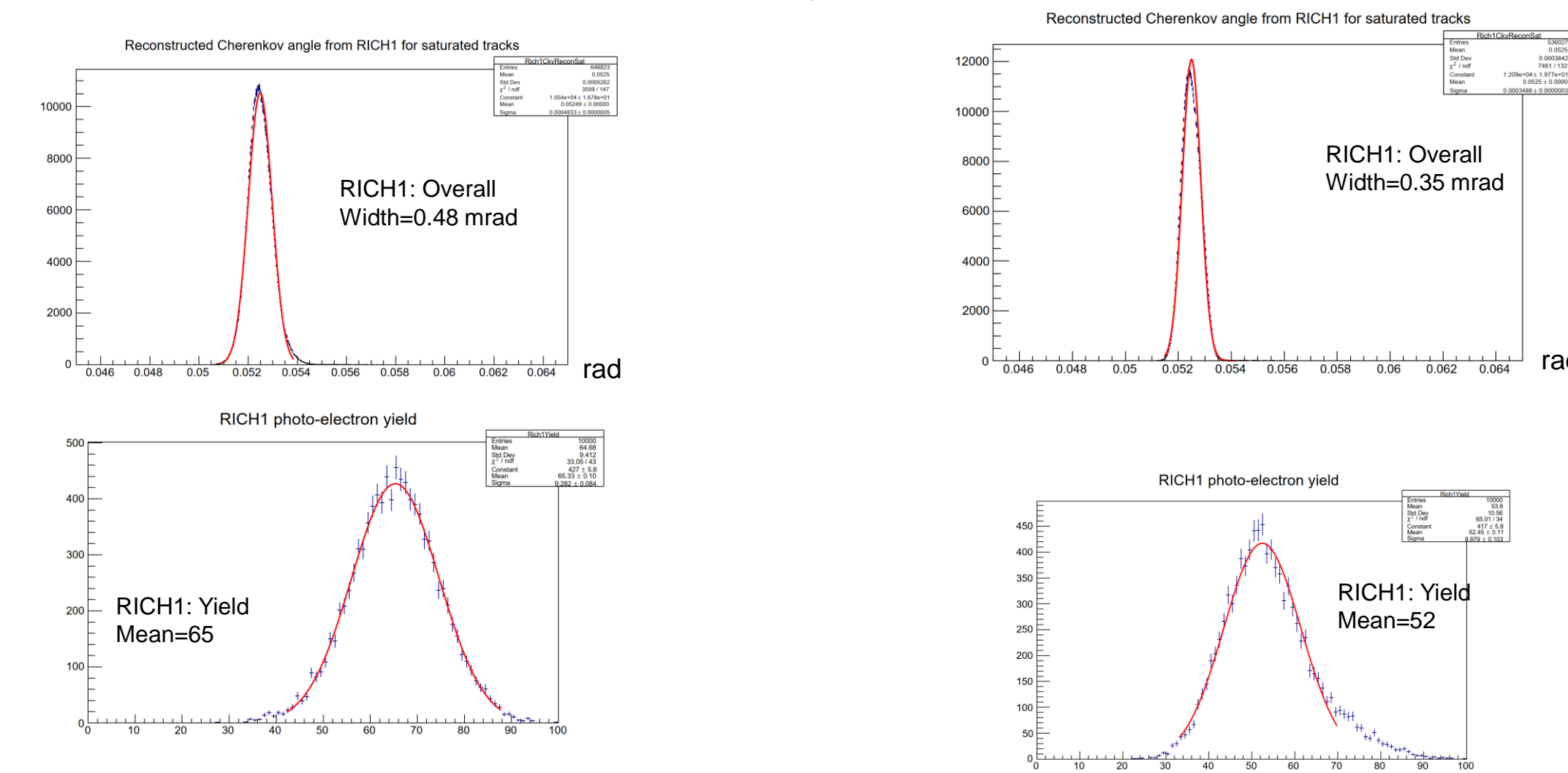

Nominal SiPM, 300 nm wavelength cut-off, Upgraded RICH1 geometry as in FTDR

Nominal SiPM, 300 nm wavelength cut-off, Nominal Run3 geometry

• Simulated data reconstructed at the end of Gauss

rad

000384 7461 / 132

RICH1 Resolutions : Summary

| <b>RICH1</b><br><b>SiPM Nominal PDE</b><br>400 nm cut in photon<br>wavelelngth | <b>Overall</b><br>mrad | <b>Chromatic</b><br>mrad | <b>Emis.Pt</b><br>mrad | <b>Pixel</b><br>mrad | <b>Yield</b> |
|--------------------------------------------------------------------------------|------------------------|--------------------------|------------------------|----------------------|--------------|
| <b>Nominal RUN3 geometry</b>                                                   | 0.39                   | 0.11                     | 0.37                   | 0.16                 | 33           |
| <b>Upgraded Optics (FTDR)</b>                                                  | 0.24                   | 0.11                     | 0.13                   | 0.16                 | 27           |
| <b>RICH1</b><br><b>SiPM Nominal PDE</b><br>300 nm cut in photon wavelength     | <b>Overall</b><br>mrad | <b>Chromatic</b><br>mrad | <b>Emis.Pt</b><br>mrad | <b>Pixel</b><br>mrad | <b>Yield</b> |
| <b>Nominal RUN3 geometry</b>                                                   | 0.48                   | 0.28                     | 0.37                   | 0.17                 | 65           |
| <b>Upgraded Optics (FTDR)</b>                                                  | 0.35                   | 0.28                     | 0.13                   | 0.16                 | 52           |
| <b>RICH1</b><br><b>SiPM Nominal PDE</b><br>No cut in photon wavelength         | <b>Overall</b><br>mrad | <b>Chromatic</b><br>mrad | <b>Emis.Pt</b><br>mrad | <b>Pixel</b><br>mrad | <b>Yield</b> |
| <b>Nominal RUN3 geometry</b>                                                   | 0.50                   | 0.36                     | 0.37                   | 0.17                 | 70           |
| <b>Upgraded Optics (FTDR)</b>                                                  | 0.41                   | 0.38                     | 0.13                   | 0.16                 | 57           |

#### RICH2 : resolutions and yields with SiPM

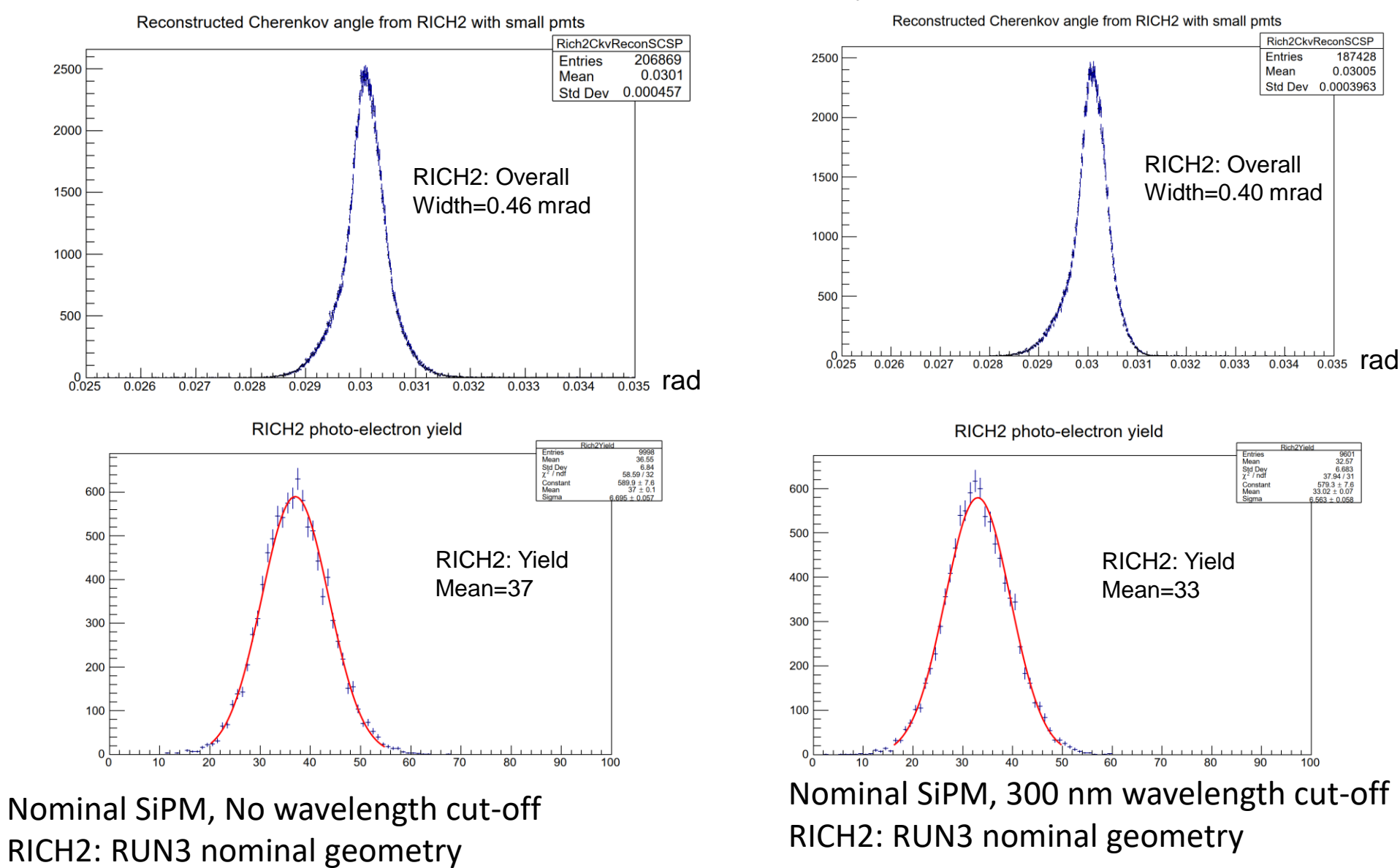

#### RICH2 Resolutions : Summary

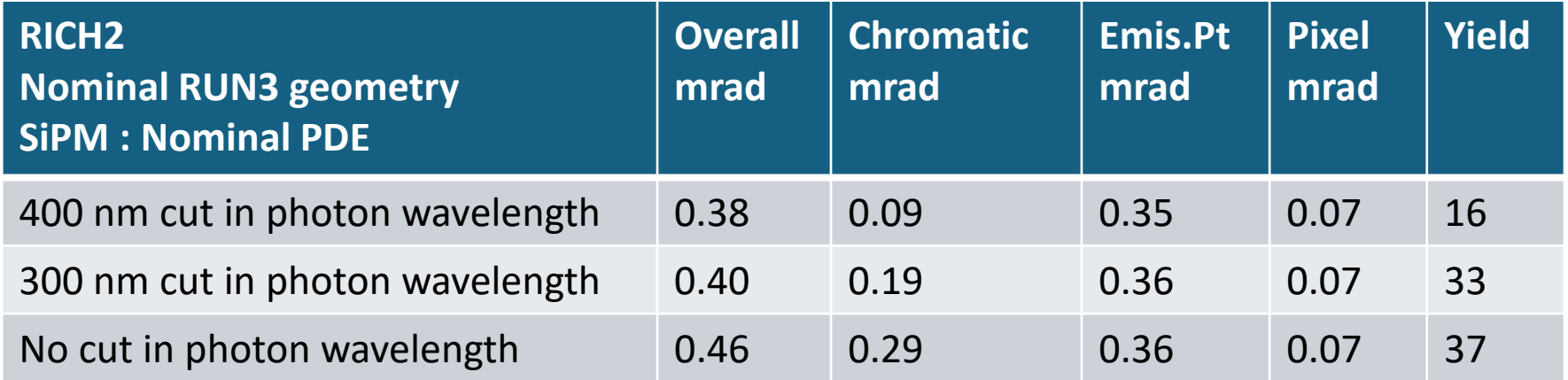

■ Similar results for RICH1 and RICH2 in the RUN3 configuration, are listed in backup pages

## TORCH Support

- The dimensions and shape of the TORCH master volume, were provided by Michal Kreps.
- This contains the quartz plate region and the focusing blocks.
- The TORCH envelope was created based on this information

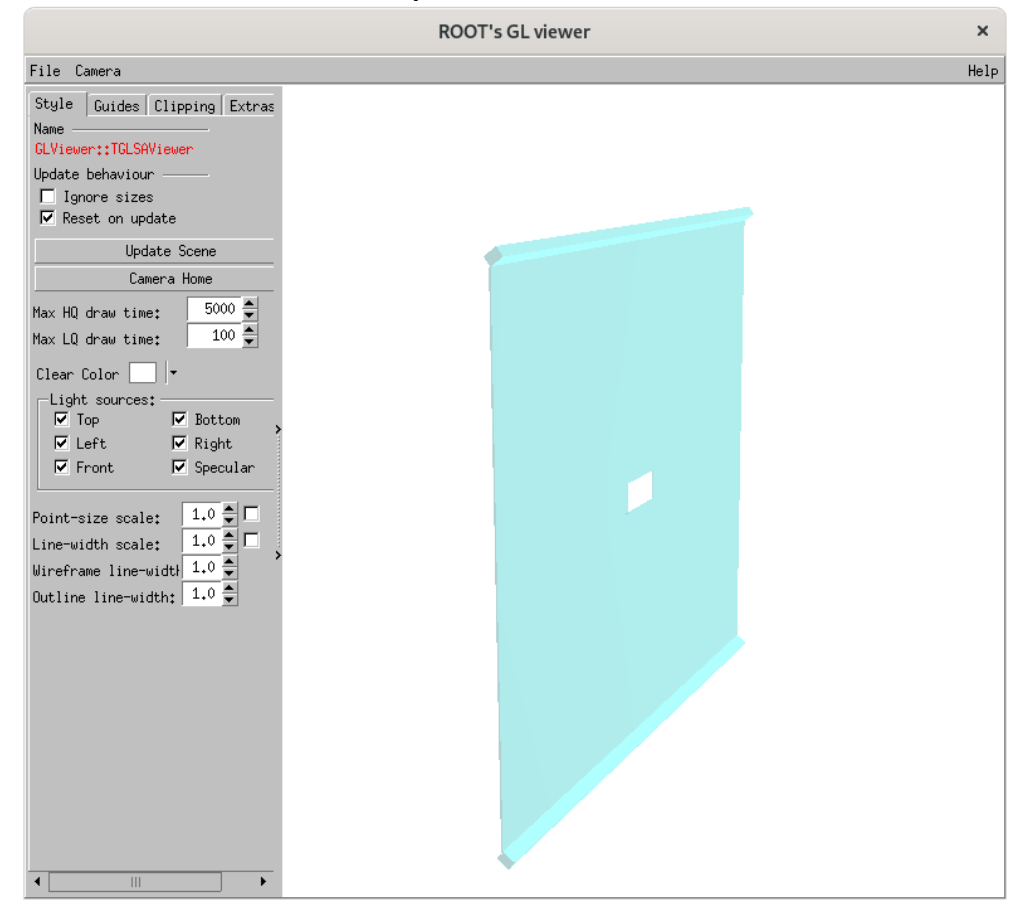

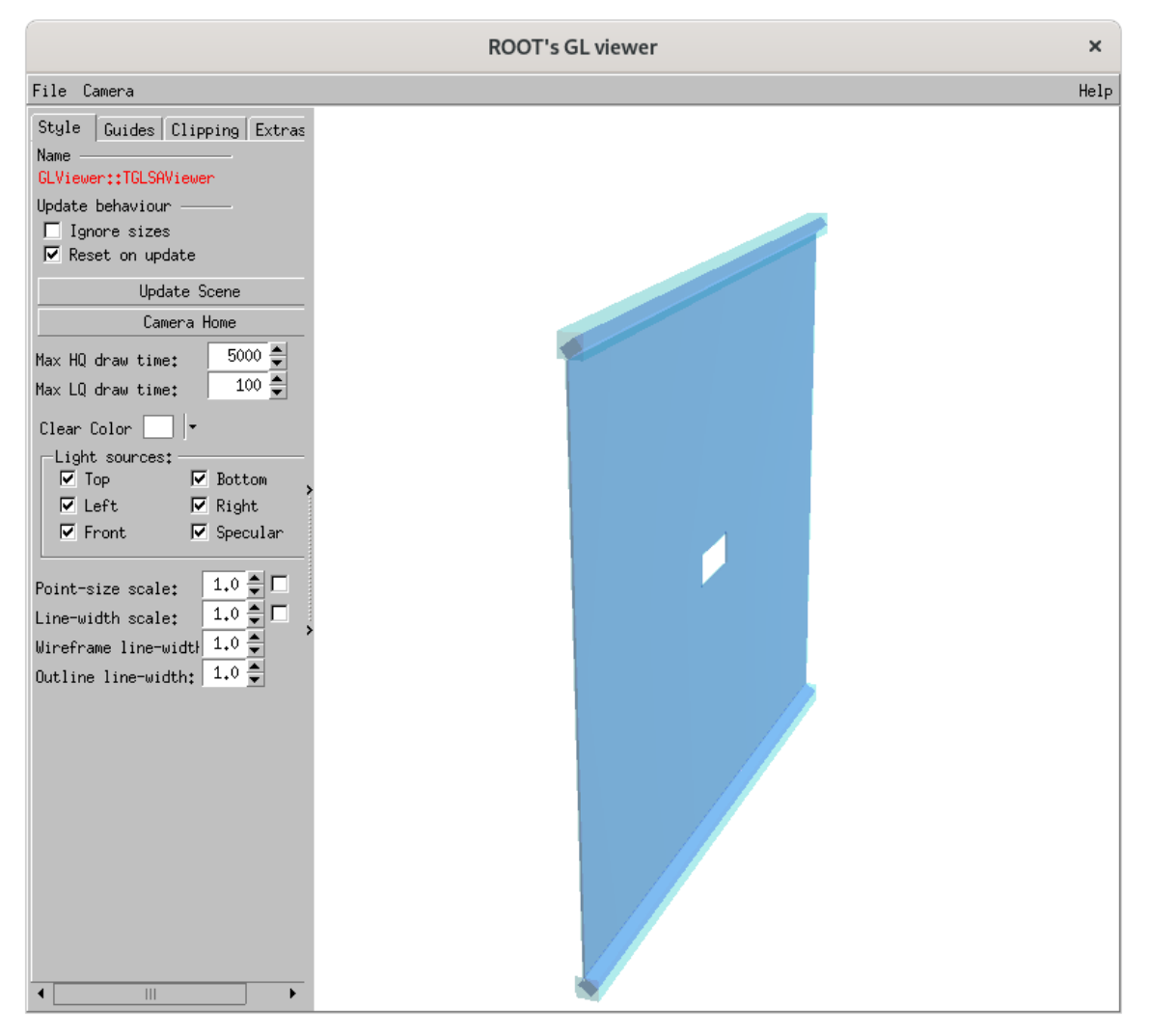

'TORCH master' volume 'TORCH master' inside the 'TORCH envelope'

### TORCH inside RICH2

- In order to get the space for the TORCH, many structures inside the RICH2 were sliced off.
	- Upstream end of the RICH2 gas volume
	- The envelopes of the gas enclosure at the two lateral sides.
	- The 'beam tube lock' at the upstream end was removed.
	- The RICH2 entrance window was cut the top and bottom to get space for the TORCH focusing block.
	- The upstream edge of the 'flat mirror support' was also sliced off.
- The RICH2 optics was kept unchanged.
	- ❖ *More pictures in backup pages*

■ For now, TORCH envelope and master volumes are made of 'air'. Hence very little effect from material budget, for now.

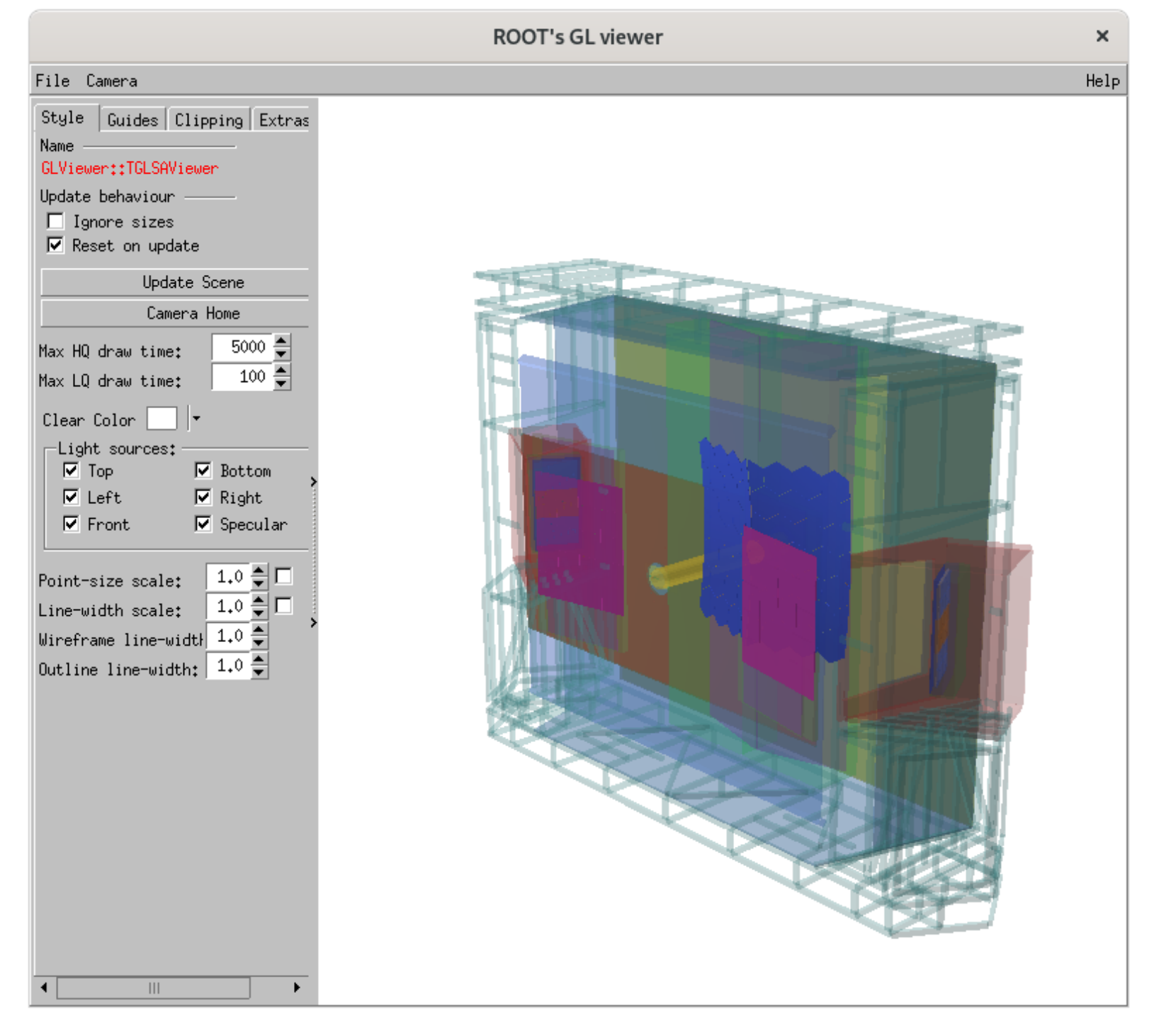

#### RICH2 with TORCH envelope

Rich\_Run5\_v5 version

### RICH2 resolutions : TORCH envelope

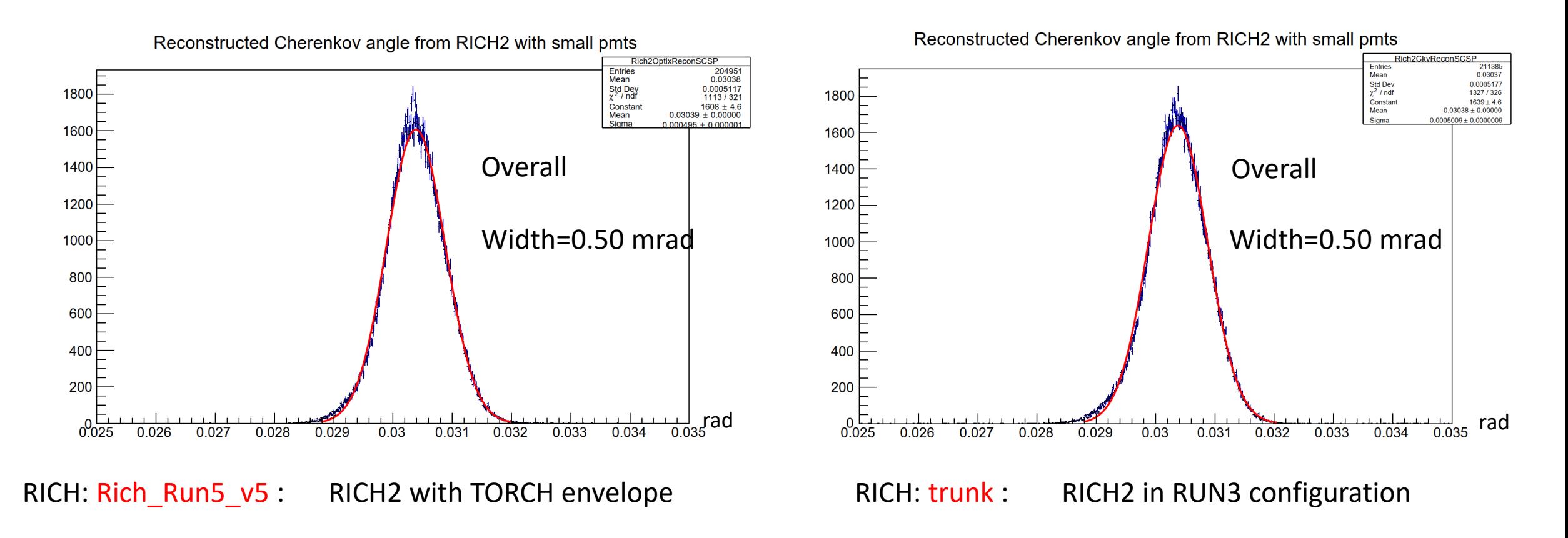

- *Negligible effect on RICH2 overall resolution, from inserting the TORCH envelope.*
- *All plots created using particle Gun with 80 GeV/c muons in the good acceptance region.*

### RICH2 resolutions : TORCH envelope

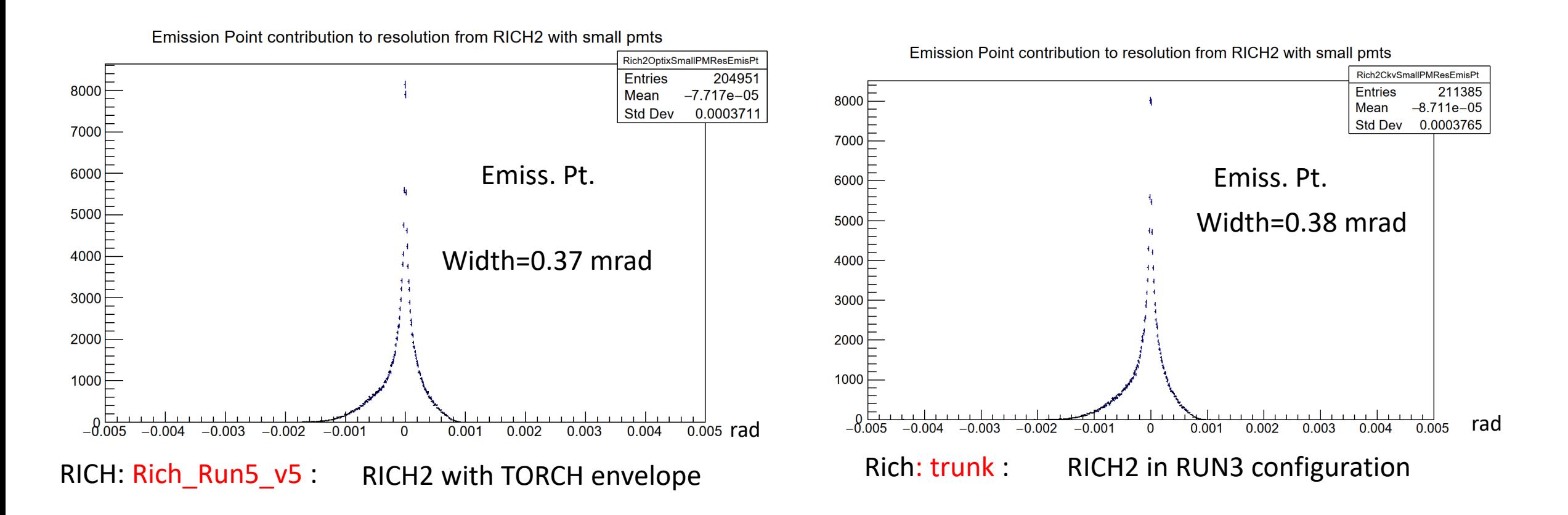

- *Negligible effect on RICH2 emission point error, from inserting TORCH envelope.*
- *All plots created using particle Gun with 80 GeV/c muons in the good acceptance region.*

## RICH2 yield : TORCH envelope

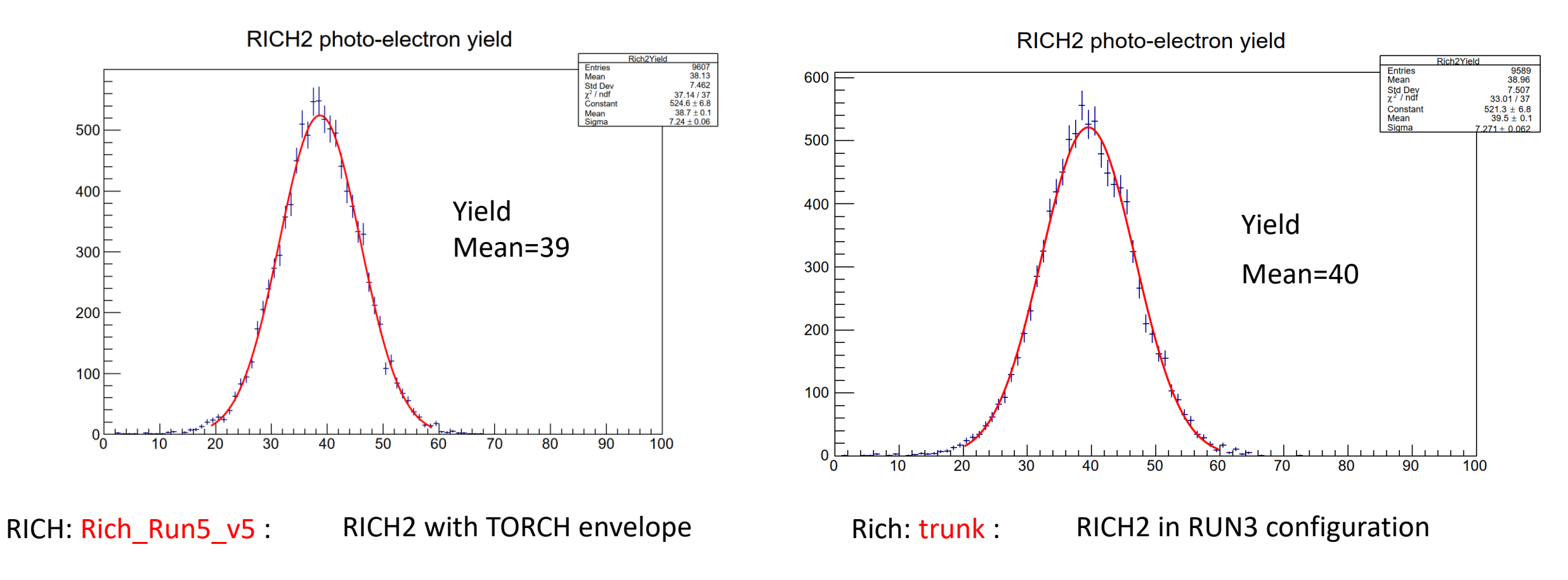

• *Negligible effect on RICH2 yield, from inserting theTORCH envelope.*

## Summary of TORCH support

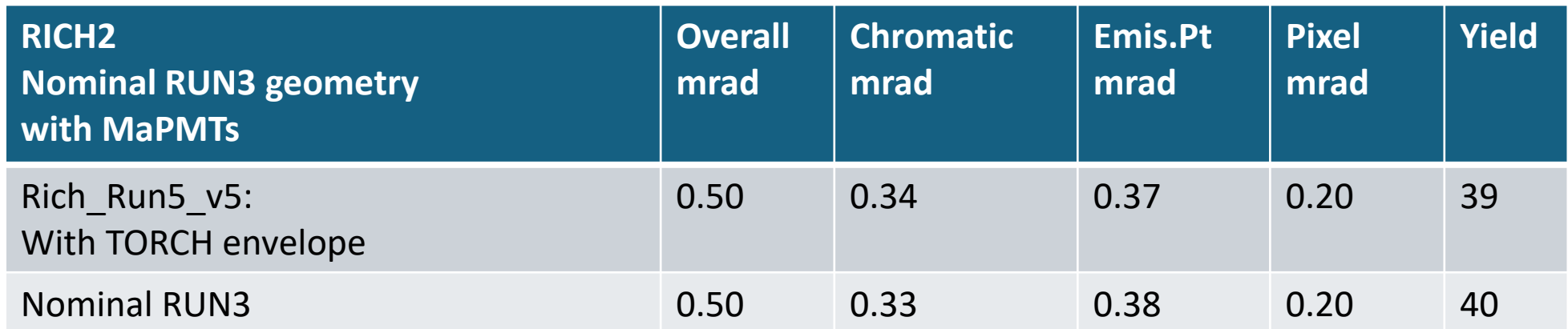

Resolutions quoted are with small MaPMTs

- All these are implemented in the Rich\_Run5\_v5 version of the geometry.
- All the necessary information to use this program is provided to the TORCH colleagues.
- We wait for them to implement the internal structures of TORCH and to run the simulation program with TORCH. Once the corresponding simulated data are created by them, the subsequent step would be to try to run the reconstruction program using RICH+TORCH

# RICH simulation using minimum bias events

- This was done in Gauss for :
	- RUN3 configuration
	- RUN5 configuration with SiPMs
- Data from the RUN3 configuration was used in the development of Boole
- Boole:
	- RICH system is used with latest available versions of : VP, UT, FT and the Calorimeters
	- For now, using RICH software developed for RUN3 digitization (CLARO chip, SIN effects etc.)
	- In the future, we would like to simulate the features of the FastRICH chip,

that will be used for RUN4 and RUN5

- For quick studies , the current framework also has the option to effectively bypass Boole simulations
- Reconstruction for PID using Boole output : Work in progress

### RICH occupancy : RUN3

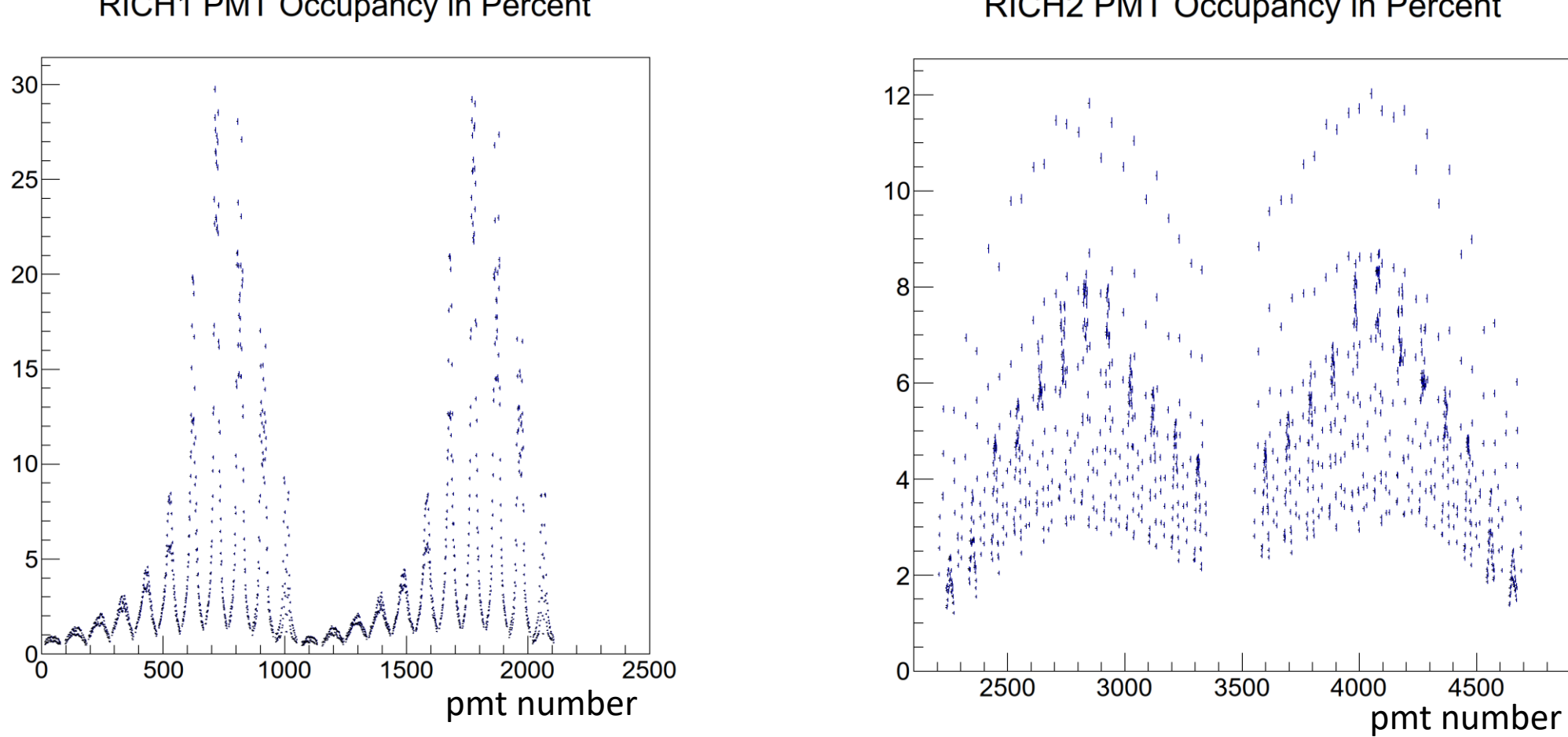

RICH1 PMT Occupancy in Percent

RICH2 PMT Occupancy in Percent

RICH in Run3 configuration Occupancy = number of hits in a Mapmt \* 100 / 64

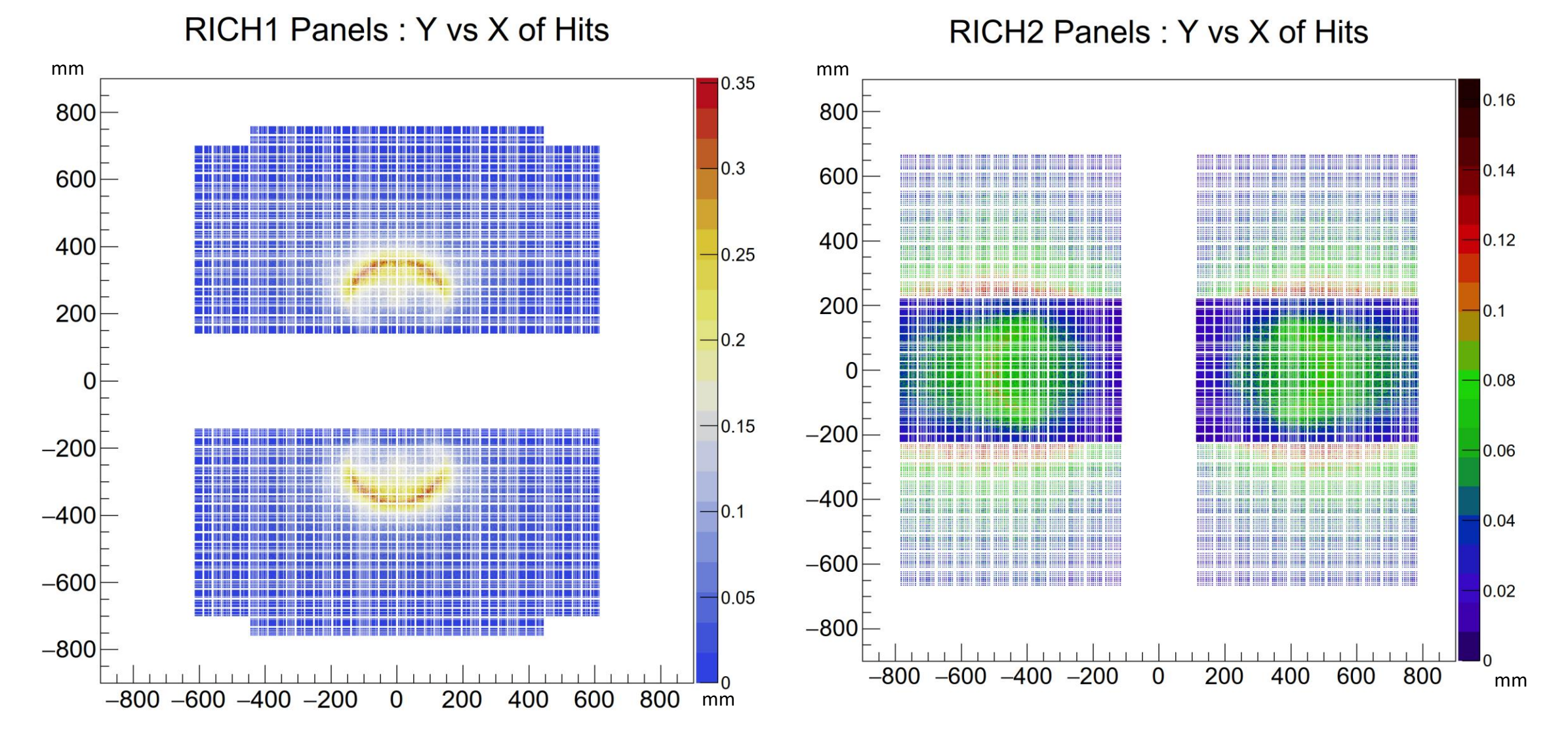

- All plots from minimum bias MC events and nominal RUN3 luminosity
- The information obtained from the 1d occupancy plots can also be inferred from here

#### Example of the distribution of hits from Boole : RUN3

*DB updates of PD properties from Edoardo, Giovanni. Boole studies from Ollie.*

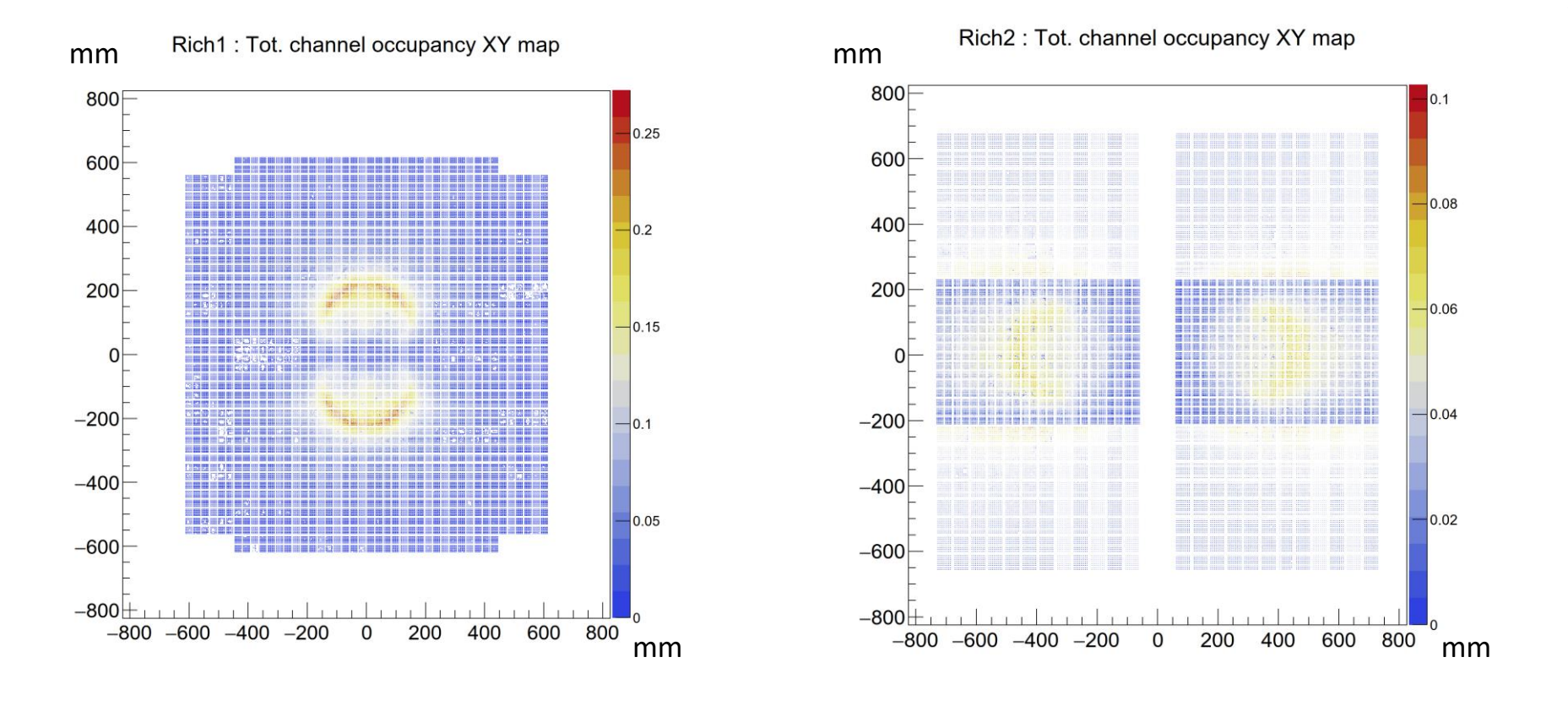

- The PMT occupancy at a time-window cut of 9 ns is shown here for illustration
- Boole creates data in terms of xdigi files that are ready to be used in Reconstruction.

## RICH occupancy : Example for RUN5

## RICH1 PD Occupancy in Percent RICH2 PD Occupancy in Percent

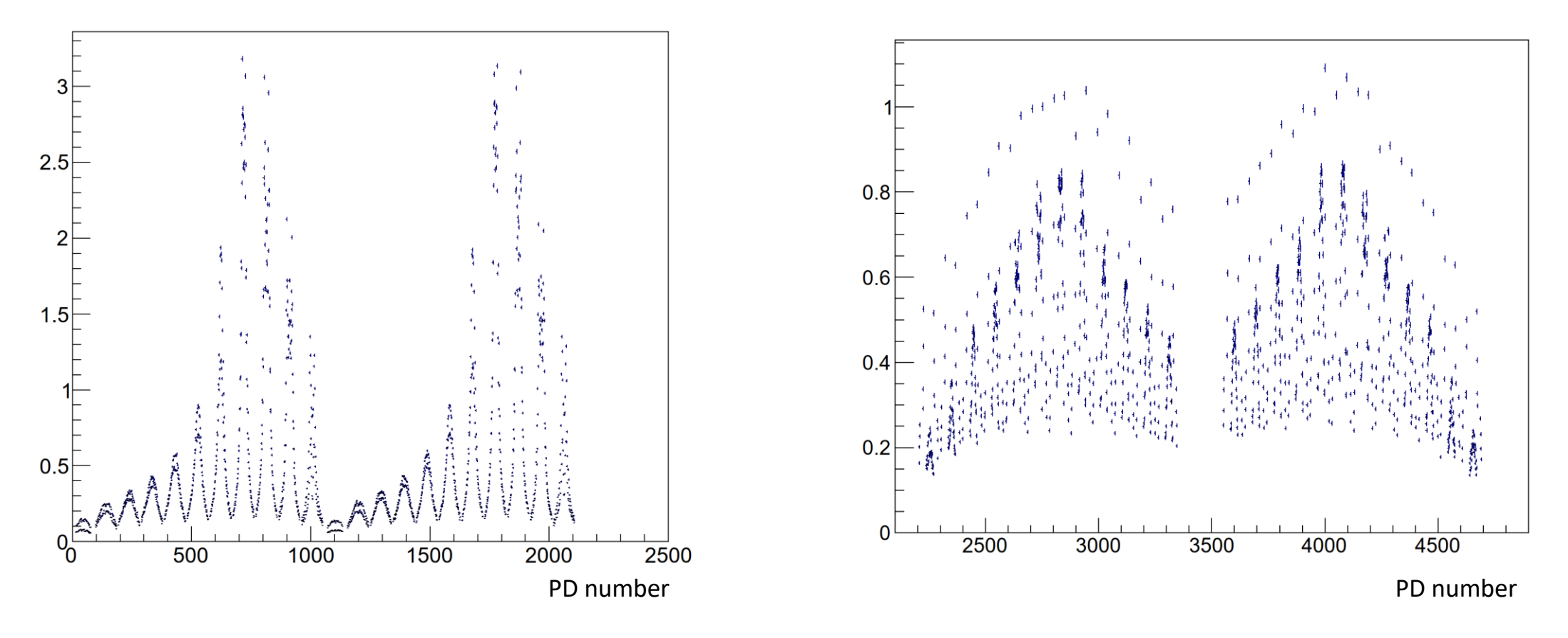

Rich-Run5-v3 configuration No wavelength cut Distributions from Gauss

#### Example of distribution of hits in RICH for RUN5

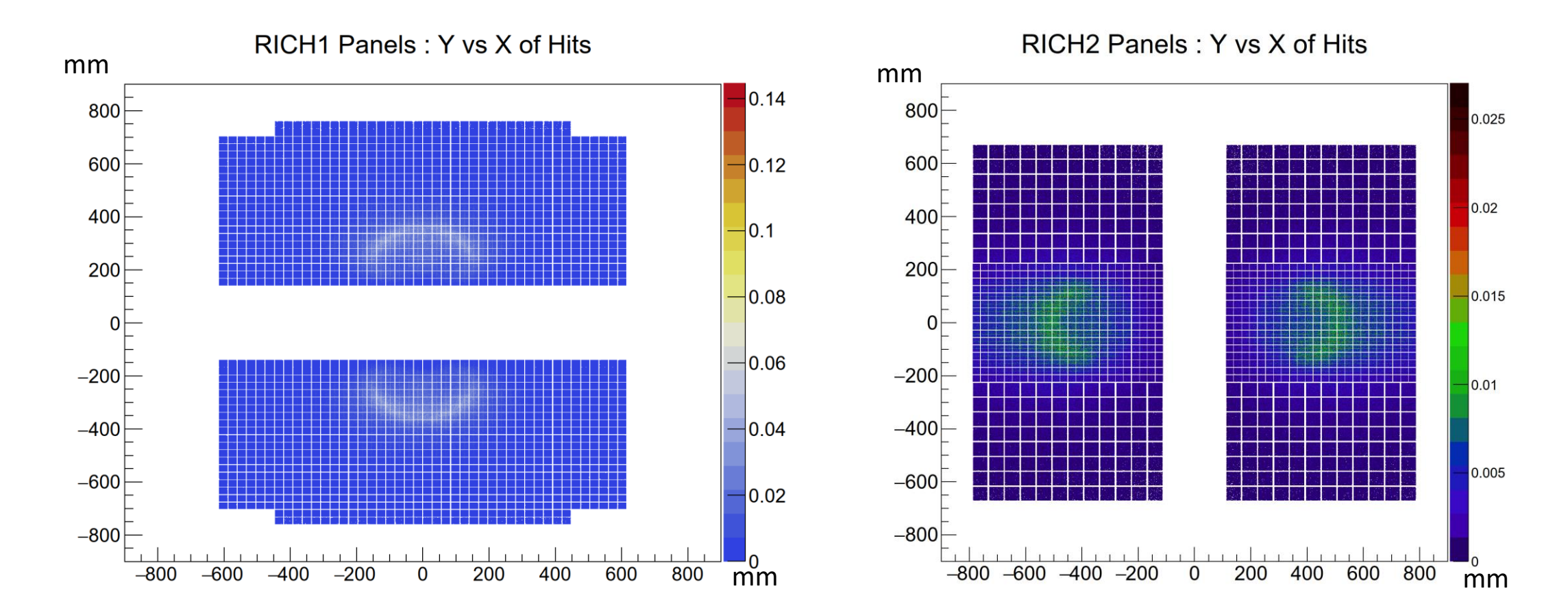

Rich-Run5-v3 configuration No wavelength cut Distributions from Gauss

# Summary

- Several options envisaged for the RICH system in Upgrade2
- Simulation of some of these options started using the new software framework
- Results in terms of resolutions and yields obtained for some of these options. They were used for the scoping document.
- Support for TORCH is provided.
- A first version of the readout simulation is developed for the RUN3 configuration. It can form the basis for simulating the RUN5 readout.
- Plans :
	- Reconstruct the data for determining the PID performance
	- Implement the options that are being discussed in recent months

BACKUP PAGES

RICH: Summary of Run3 resolutions and yields

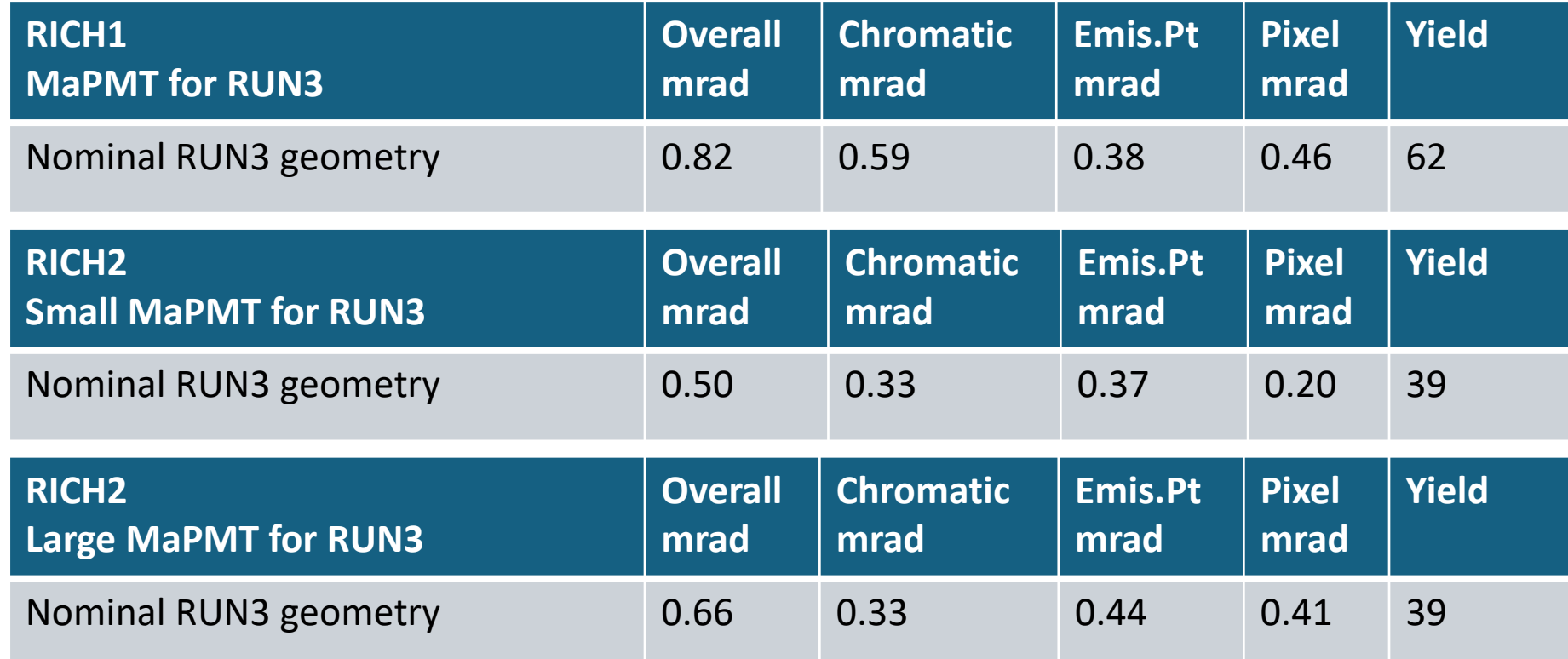

■ RICH2 yields are combined yields for small and large PMTs

*RICH2 resolutions close to those in real data Work in progress for RICH1 alignment* 

**These resolutions do not include contributions from the tracking system** 

#### TORCH Support

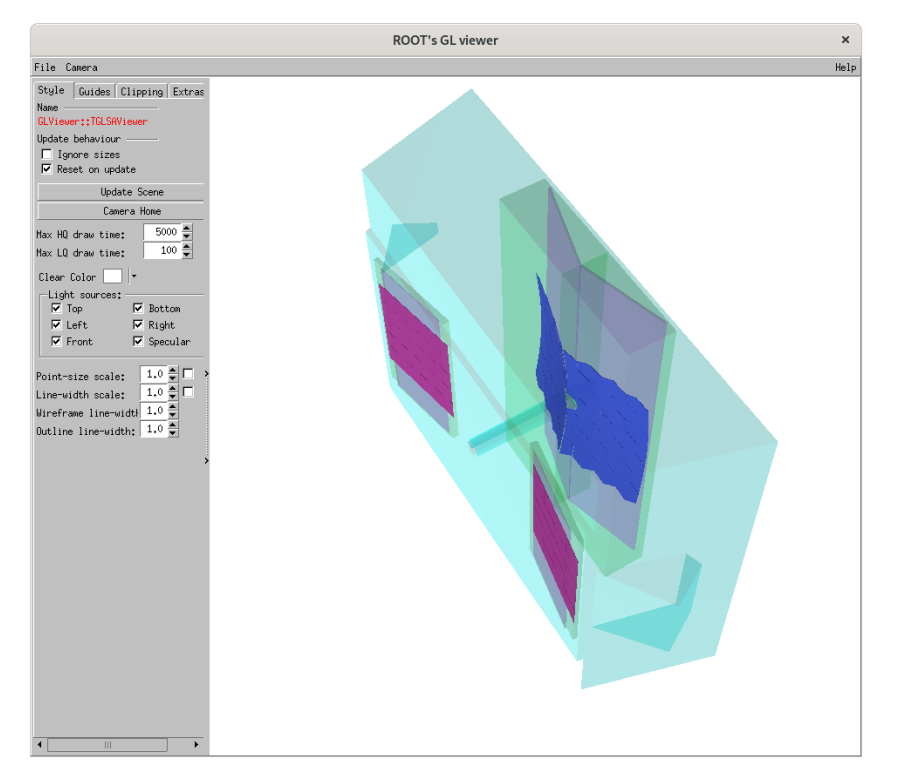

RICH2 gas enclosure with TORCH

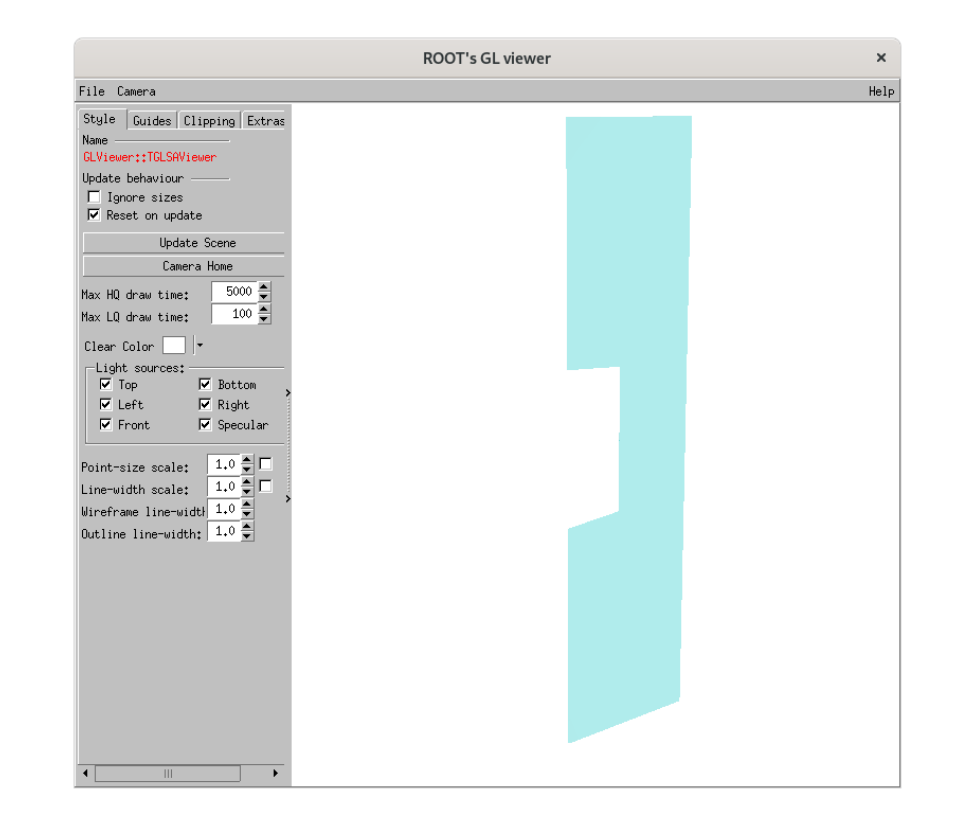

Side wall of gas enclosure with TORCH

#### RICH1 : resolutions and yields with SiPM

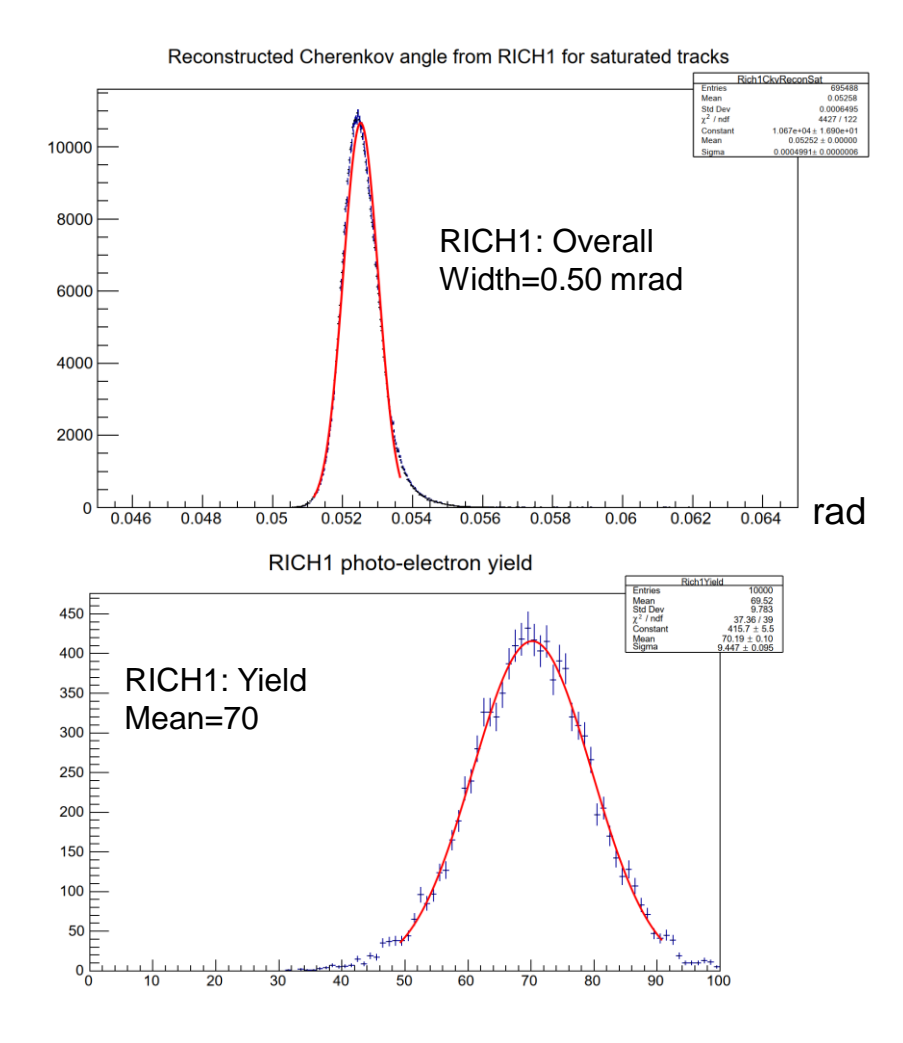

Nominal SiPM, No wavelength cut-off RICH1 RUN3 nominal geometry

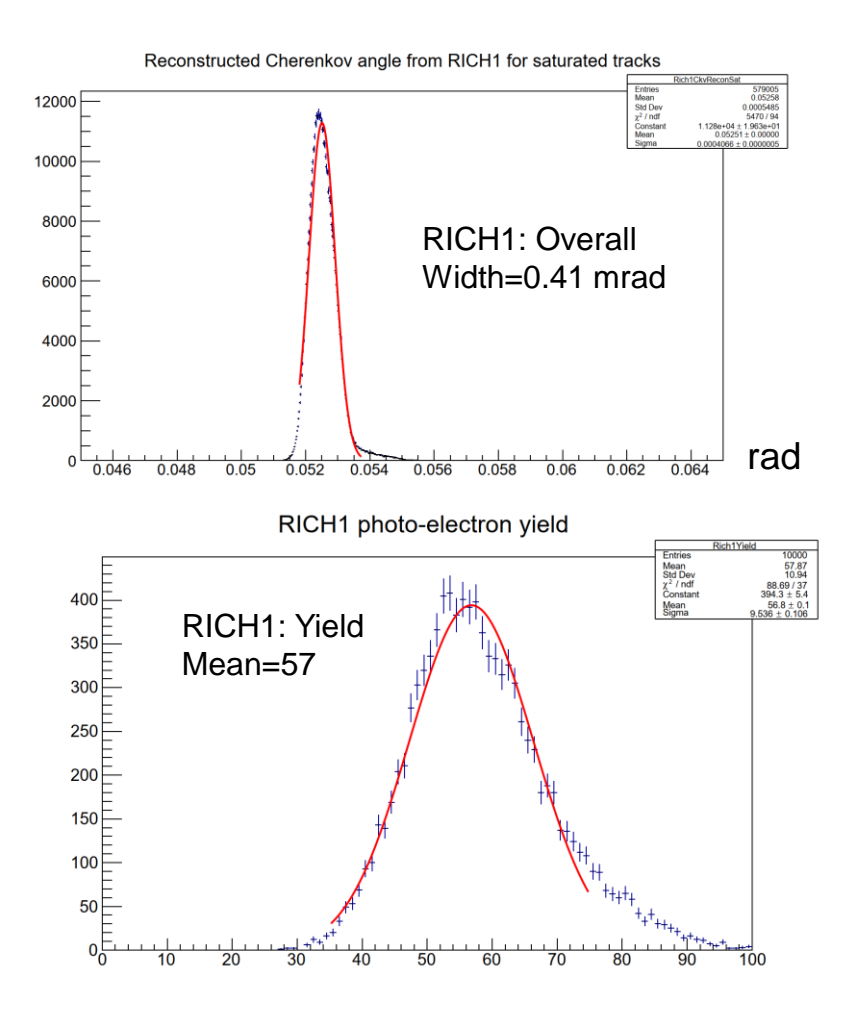

Nominal SiPM, No wavelength cut-off, Upgraded RICH1 geometry as in FTDR

### Example of distribution of hits from Boole :RUN3

*DB update from Edoardo, Giovanni Boole studies from Ollie*

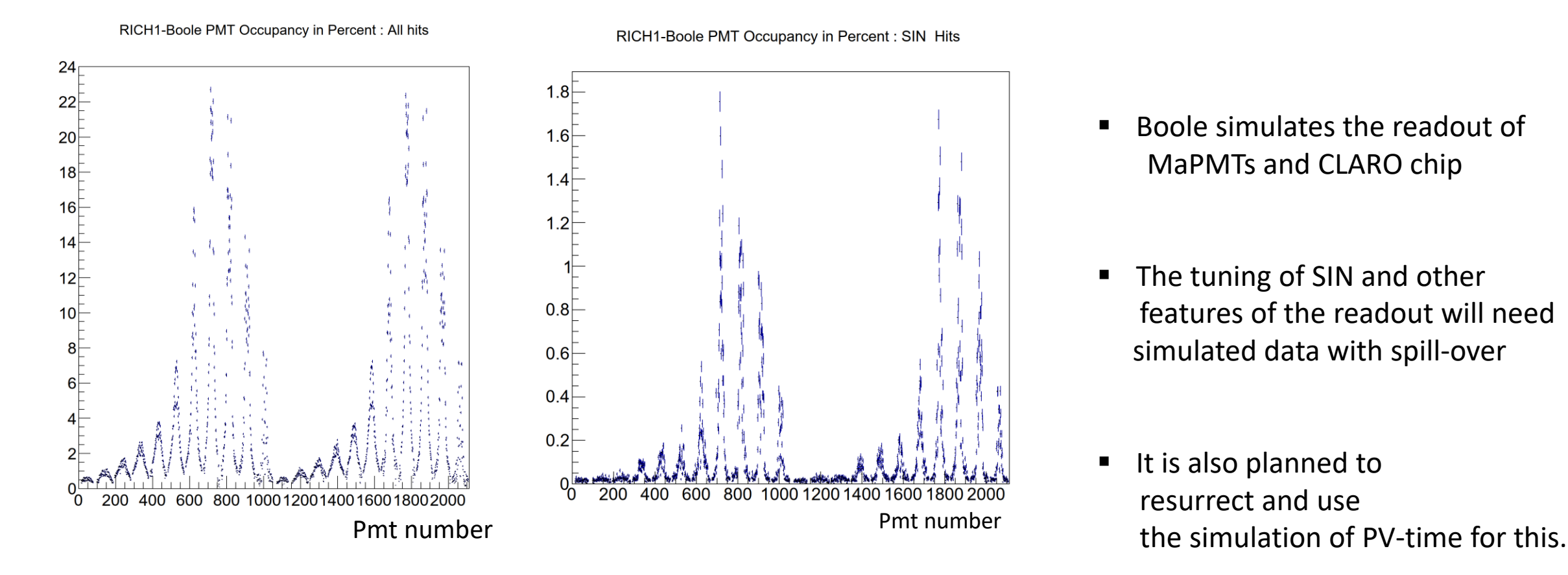

- Boole simulates the readout of MaPMTs and CLARO chip
- The tuning of SIN and other features of the readout will need simulated data with spill-over
- It is also planned to resurrect and use

- The PMT occupancy at a time-window cut of 9 ns is shown here for illustration
- Study planned to optimize the time-window cut.

#### Example of distribution of hits from Boole :RUN3

*DB update from Edoardo, Giovanni Boole studies from Ollie*

RICH2-Boole PMT Occupancy in Percent : SIN Hits

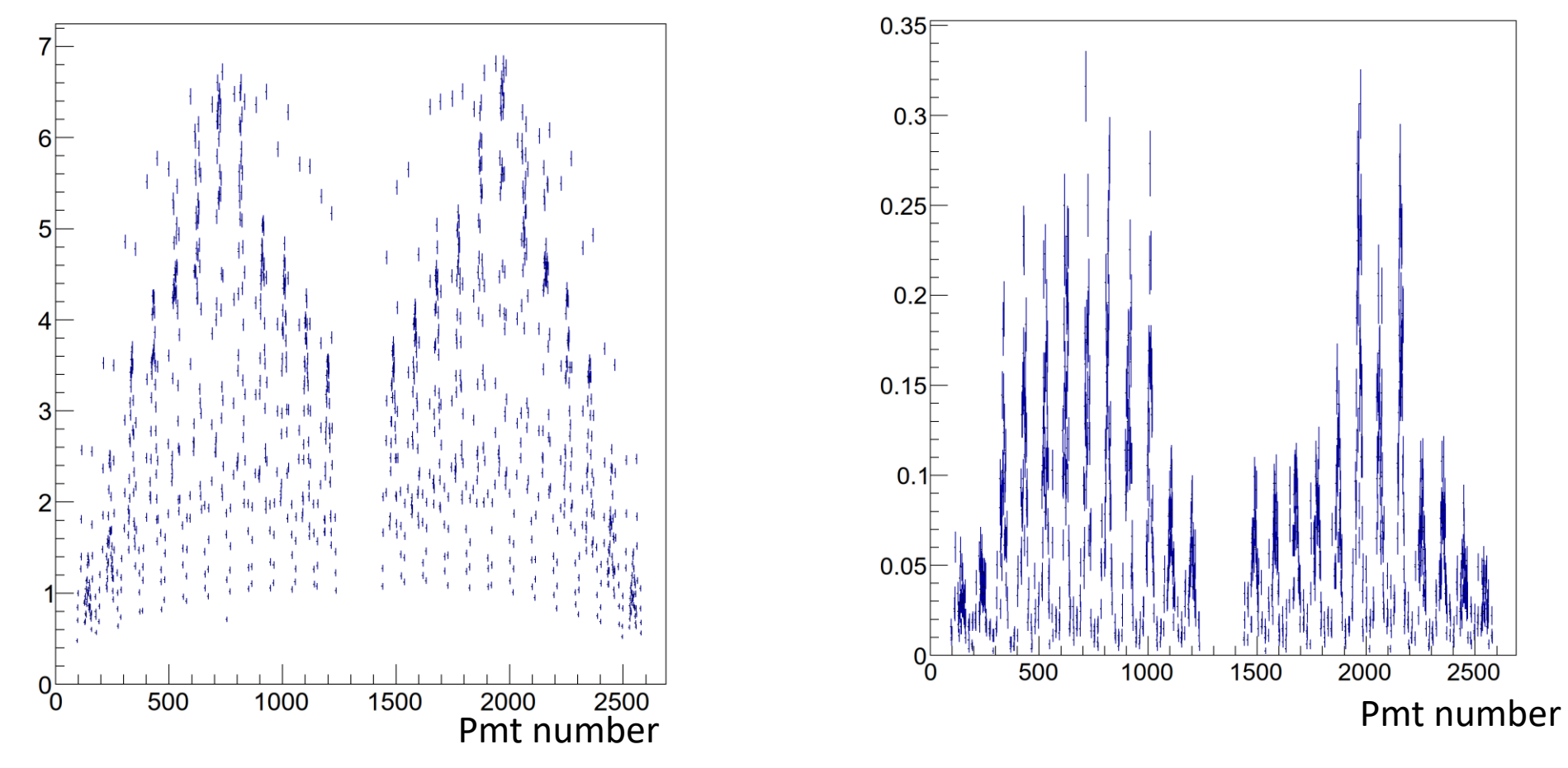

- The PMT occupancy at a time-window cut of 9 ns is shown here for illustration
- Study planned to optimize the time-window cut.

RICH2-Boole PMT Occupancy in Percent : All hits